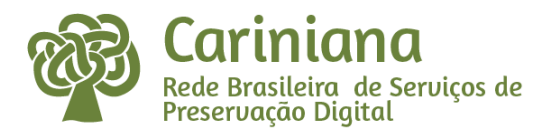

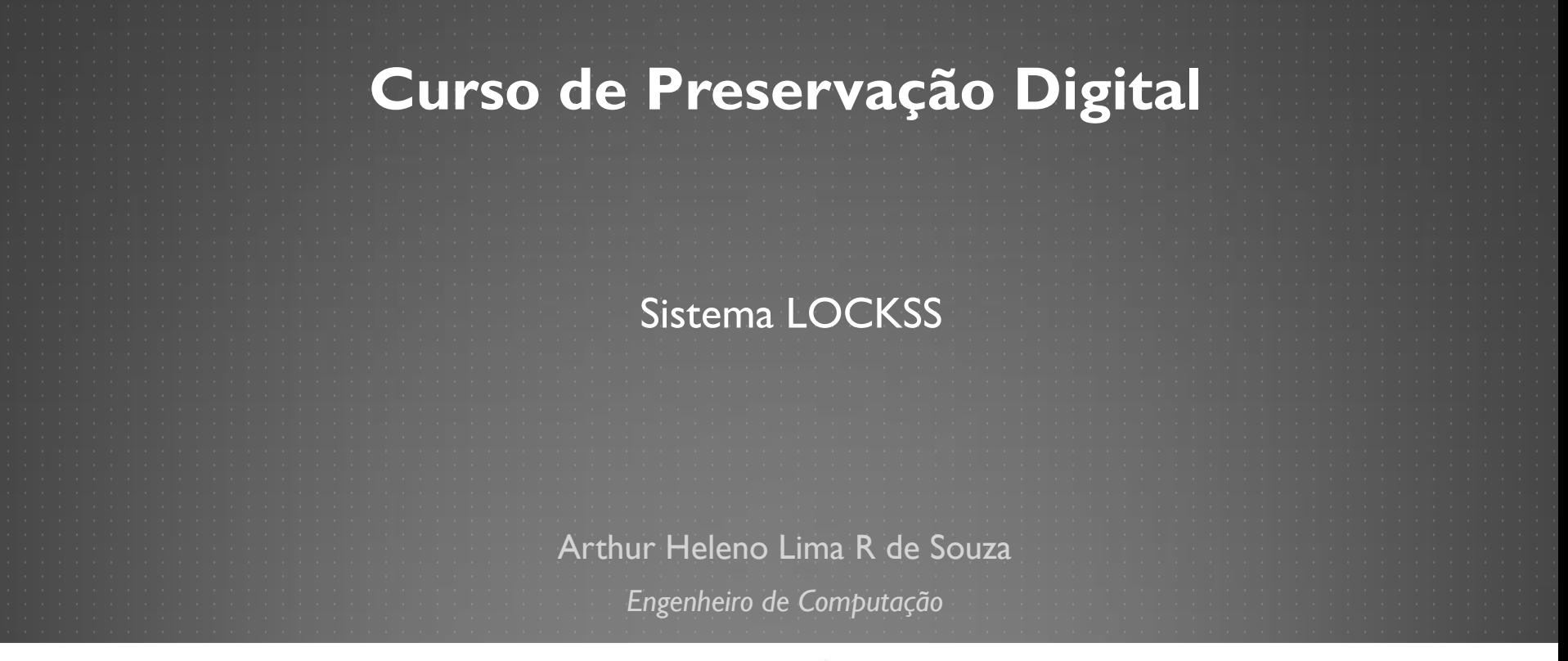

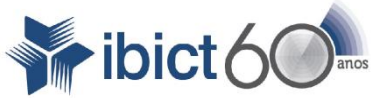

Ministério da Ciência, Tecnologia e Inovação

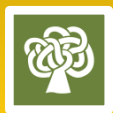

http://carniana.ibict.br cariniana@ibict.br

## OBJETIVO DO CURSO

Capacitar profissionais no entendimento da ferramenta de Preservação Digital Distribuída LOCKSS, solução tecnológica utilizada na Rede Cariniana.

Compreender as funcionalidades mais importantes, procedimentos e o gerenciamento da ferramenta.

## SUMÁRIO

#### **Sistema LOCKSS**

 **Conceitos Características técnicas;**

**Caixa LOCKSS;**

**Props Server;**

**Rede Privada LOCKSS (PLN)**

**Conceitos**

**Arquitetura distribuída**

**Como criar uma PLN**

 **Processos de Preservação Digital do LOCKSS Ingestão Teste de Integridade Acesso Gerência**

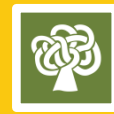

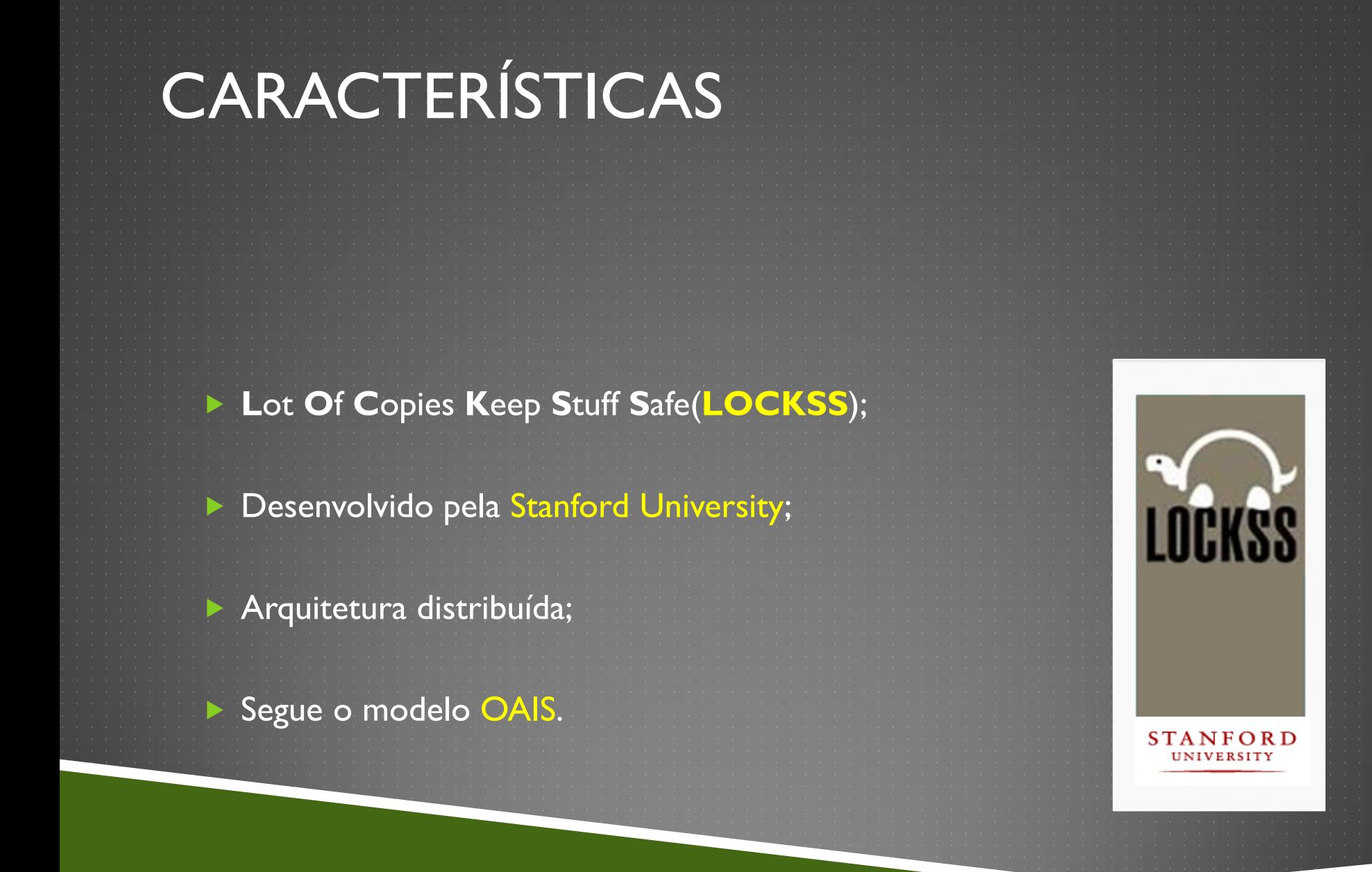

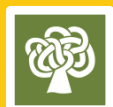

### SISTEMA LOCKSS

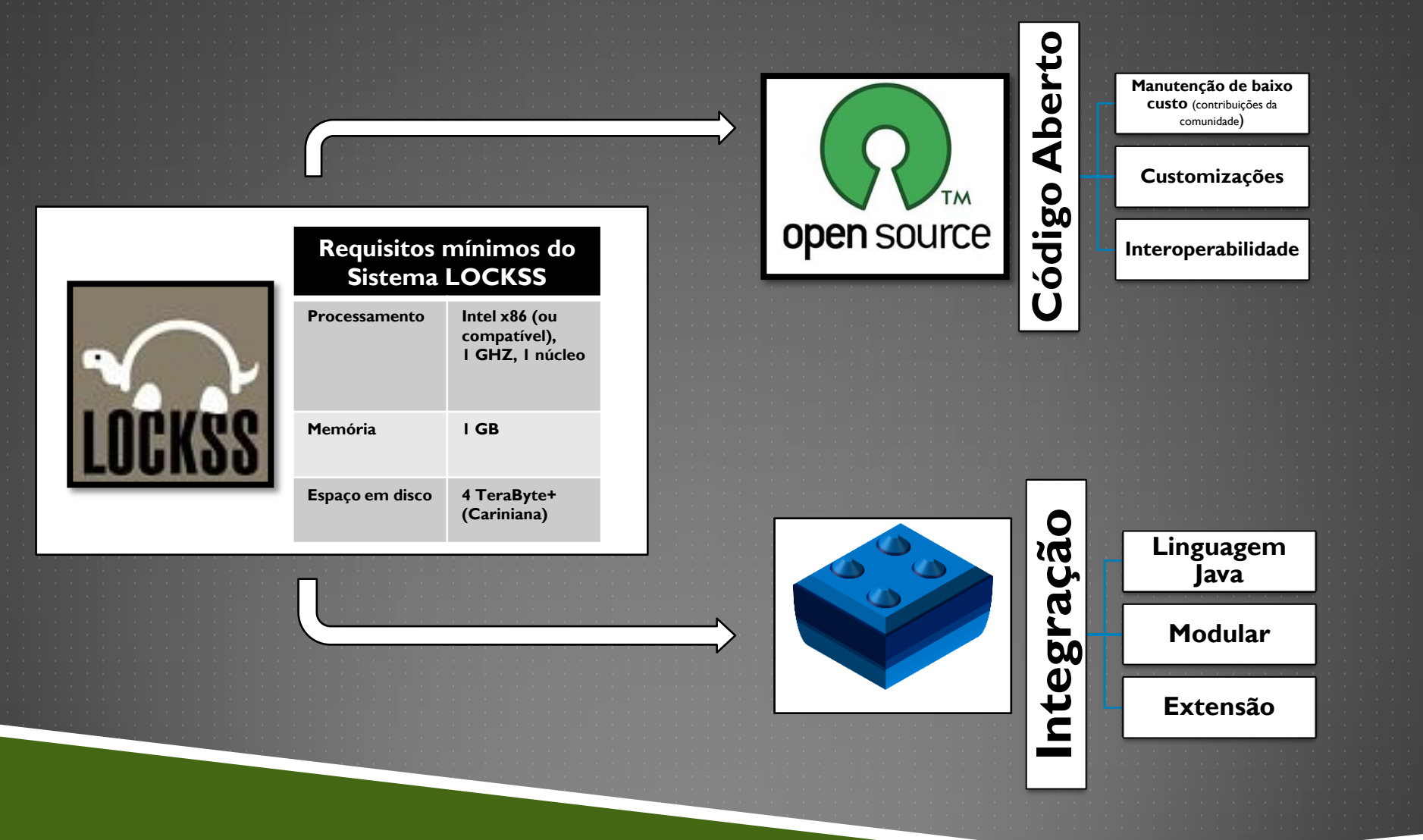

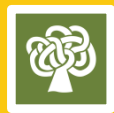

## CAIXA LOCKSS

Uma caixa LOCKSS é a instalação do software LOCKSS em um hardware apropriado. Capaz de coletar, preservar e reparar danos do conteúdo preservado.

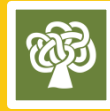

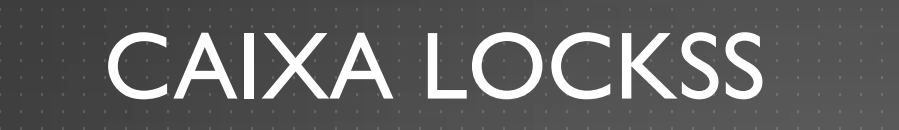

Daemon

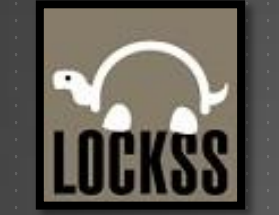

 $\equiv$ 

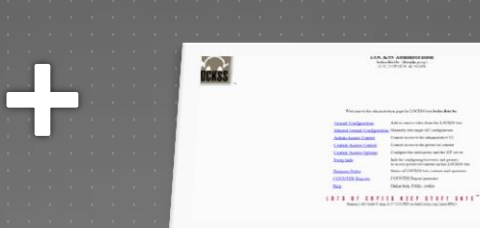

Interface

**Hiddels** 

 $\div$ 

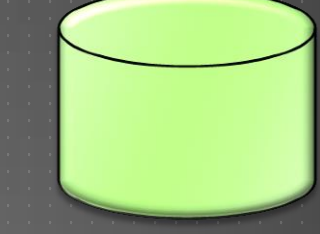

#### Conteúdo

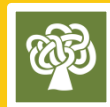

### PROPS SERVER

É um servidor web de apoio às caixas LOCKSS. Fornece dados nos formatos .XML e .JAVA, contendo informações sobre os nós da rede, dados sobre a preservação e atualizações.

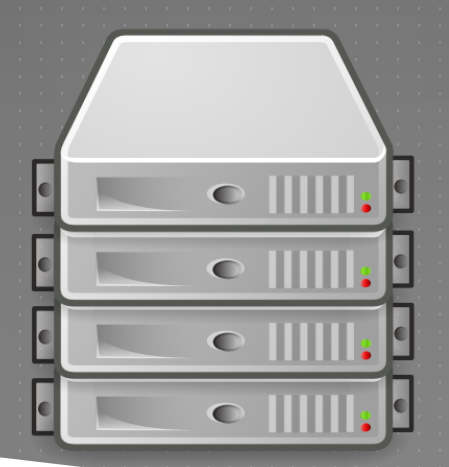

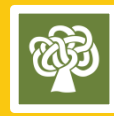

## PROPS SERVER

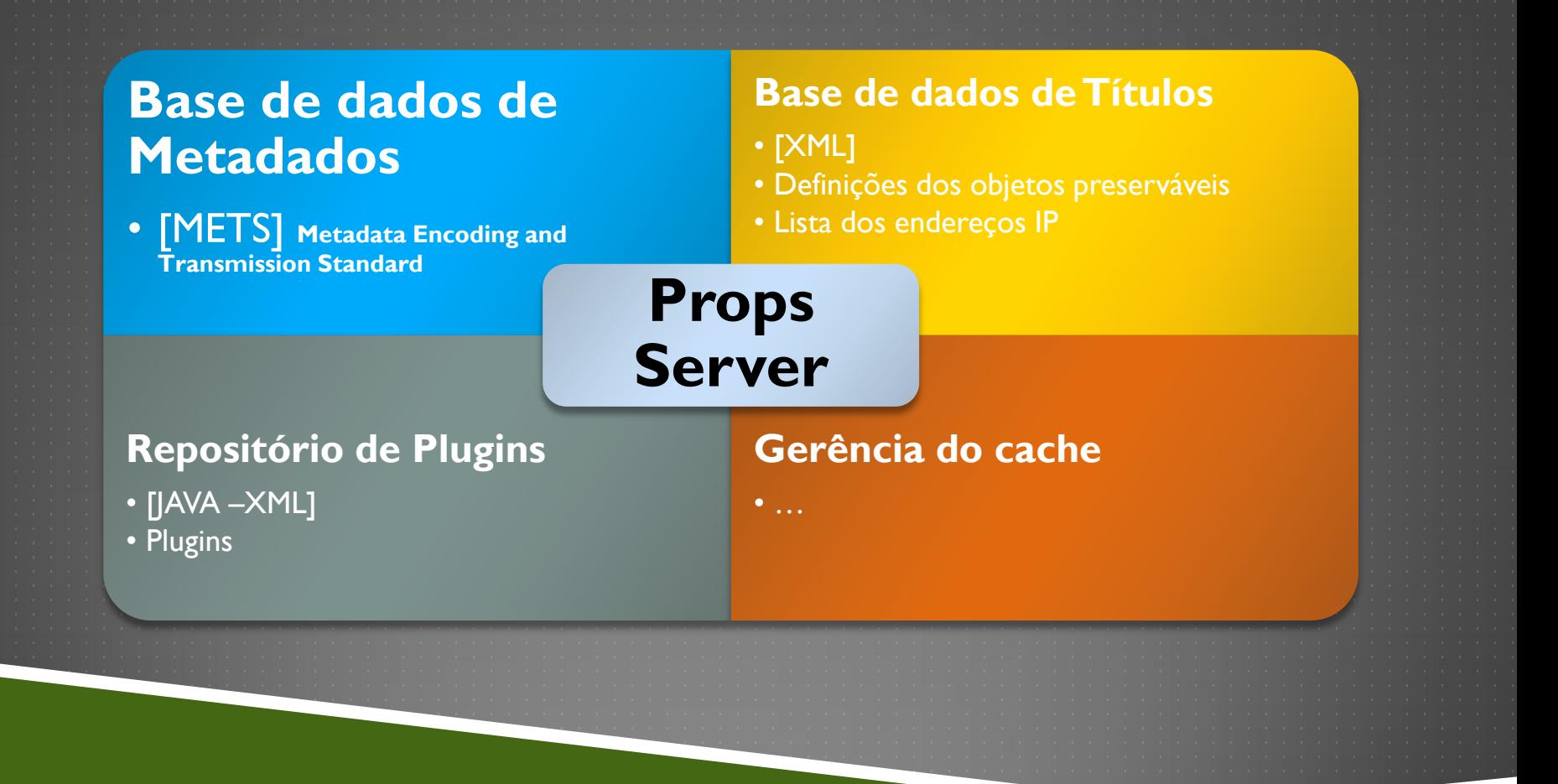

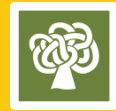

## PRIVATE LOCKSS NETWORK (PLN)

▶ Rede Privada LOCKSS para preservação do patrimônio cultural;

 Uma rede de comunicação entre caixas LOCKSS com capacidade de buscar dados no servidor de suporte (props server)

Estudos apontam que cada rede deve ter no mínimo 6 nós (parceiros);

Geograficamente dispersas;

Comunica-se via P2P, utilizando a rede mundial de computadores (internet).

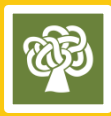

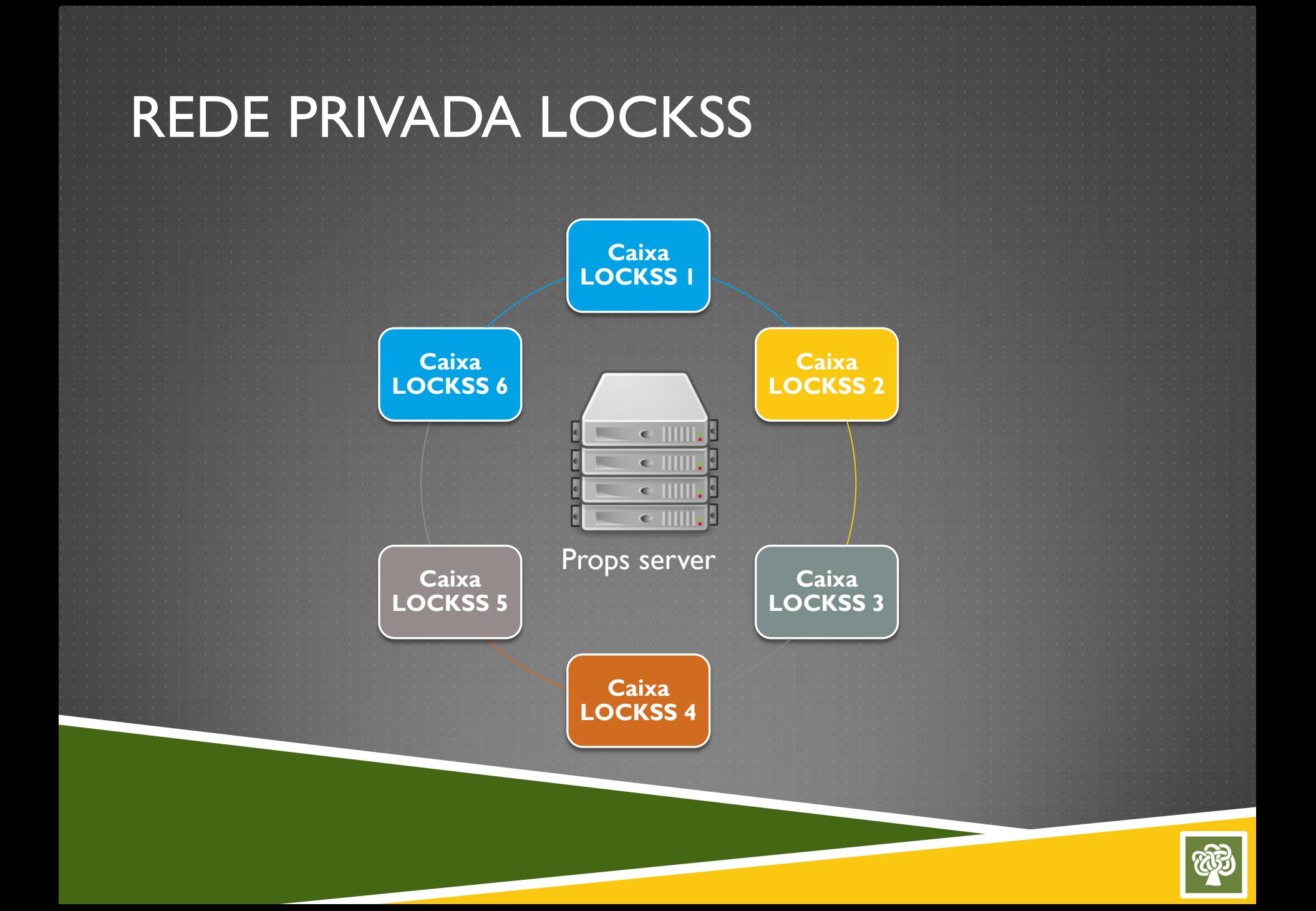

### ???

Mas desta forma, o sistema não se caracterizaria como um sistema centralizado?

O Props server age apenas como um repositório de informações para que não precise modificar esses dados em cada caixa manualmente. Não compete a ele nenhum tipo de processamento de dados.

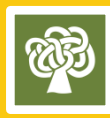

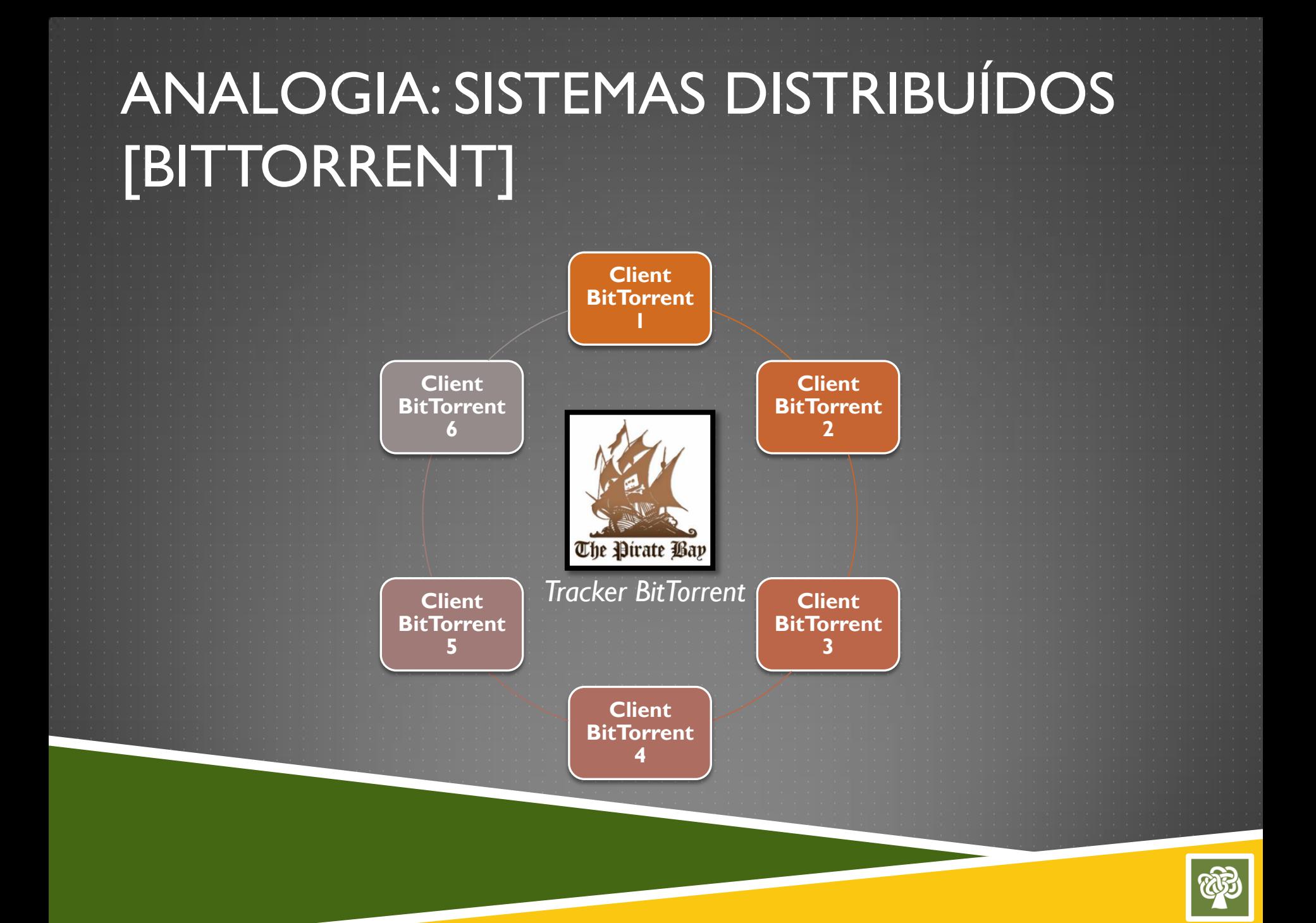

### P2P

Peer-to-peer é uma arquitetura de redes de computadores onde cada um dos pontos ou nós da rede funciona tanto como cliente quanto como servidor, permitindo compartilhamentos de serviços e dados sem a necessidade de um servidor central de processamento.

Segundo Tanenbaum & Steen, uma das arquiteturas para a construção de sistemas distribuídos é a arquitetura P2P e sua principal característica é a descentralização.

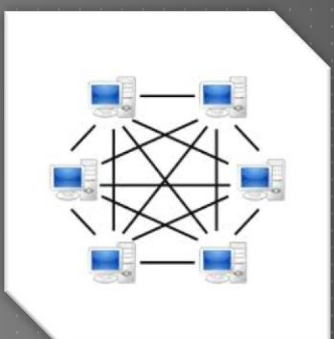

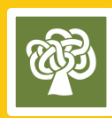

#### ARQUITETURA DISTRIBUÍDA - CÓPIAS **GEOGRAFICAMENTE DISPERSAS**

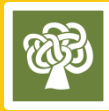

#### CRIANDO UMA REDE PRIVADA LOCKSS

#### **Passo 1:** Instalar uma caixa LOCKSS.

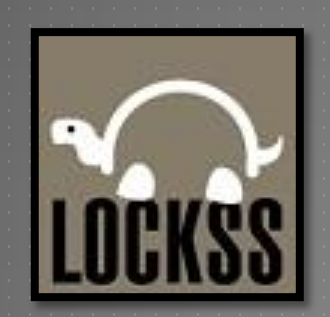

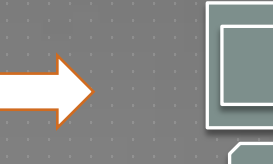

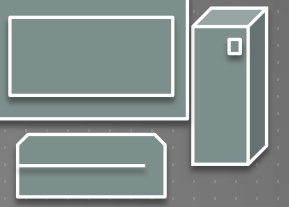

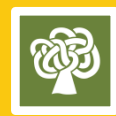

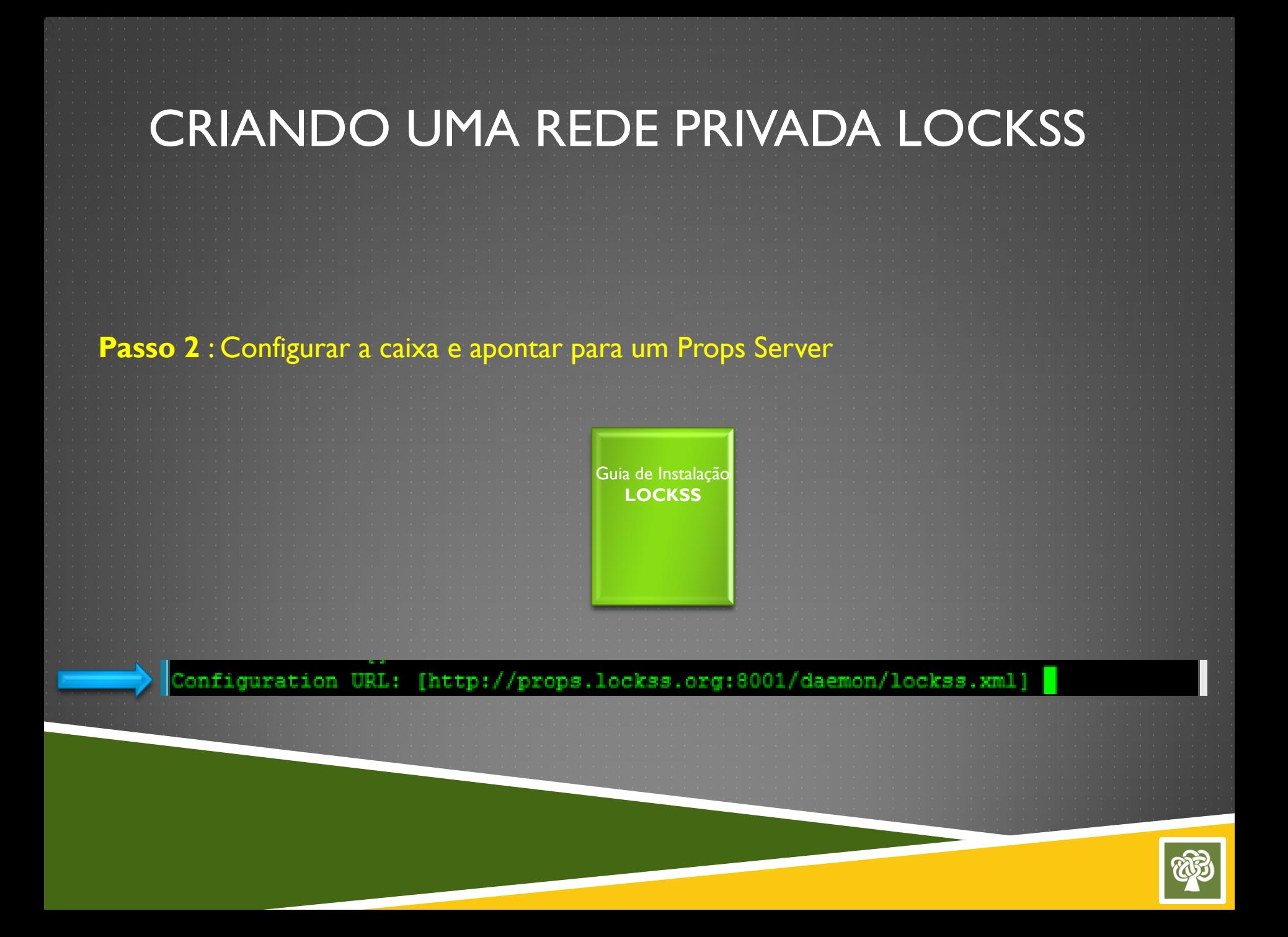

### CRIANDO UMA REDE PRIVADA LOCKSS

**Passo 3 : Configurar acesso e rede** 

**P2P:** 9729 [LCAP] **Interface:** 8081 **Proxy:** 8080

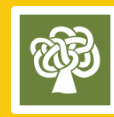

### CRIANDO UMA REDE PRIVADA LOCKSS

#### **Passo 4 :** Gerencie as caixas LOCKSS via uma interface

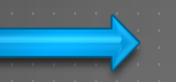

http://caixalockss.instituicao.br/8081

Guia da interface administrativa **LOCKSS**

- *Gerenciamento e configuração*
- *Intuitivo*
- *Acesso remoto e seguro*

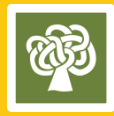

## **PROCESSOS**

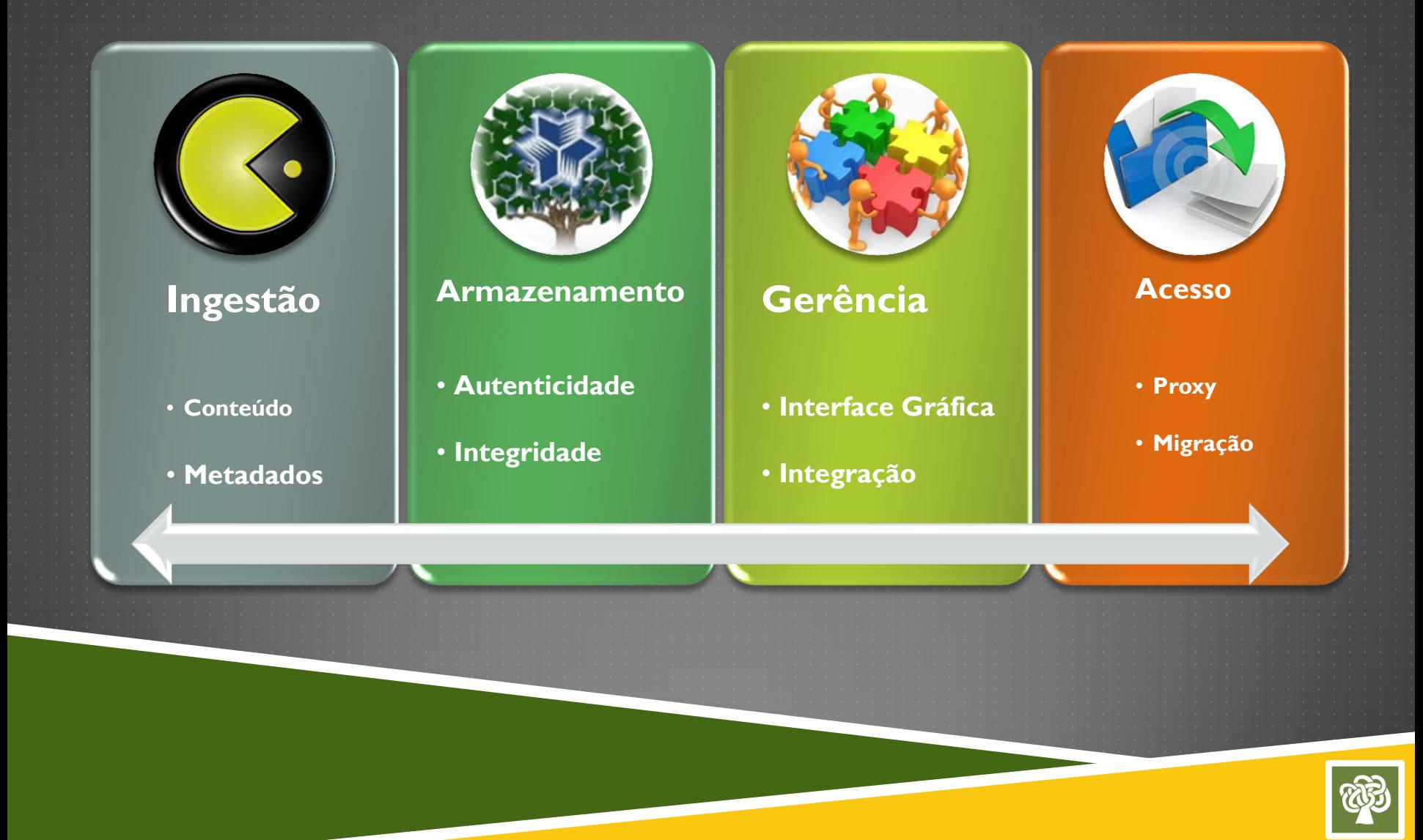

### DIAGRAMA OAIS

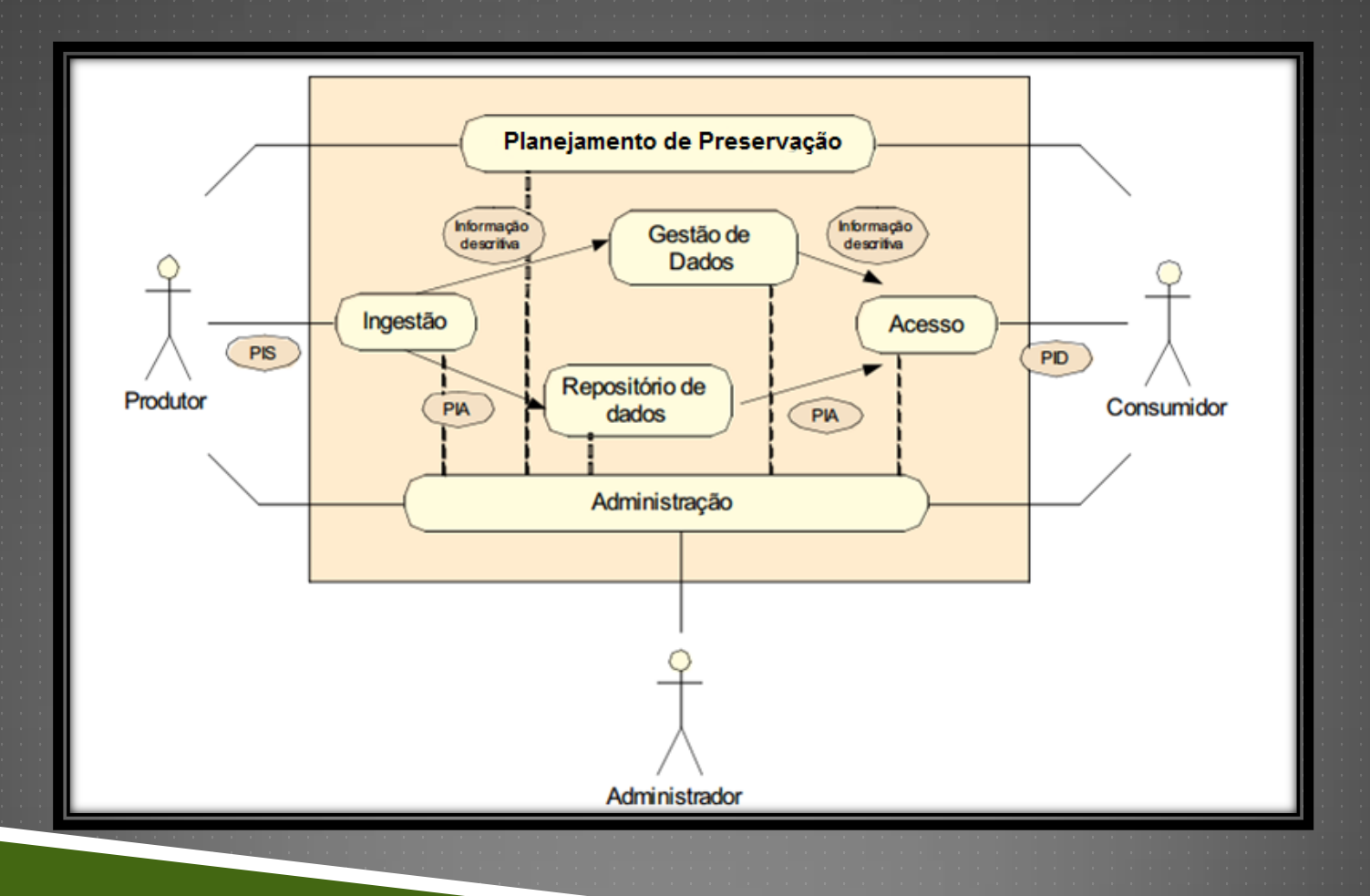

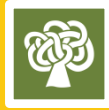

## HARVEST & INGEST

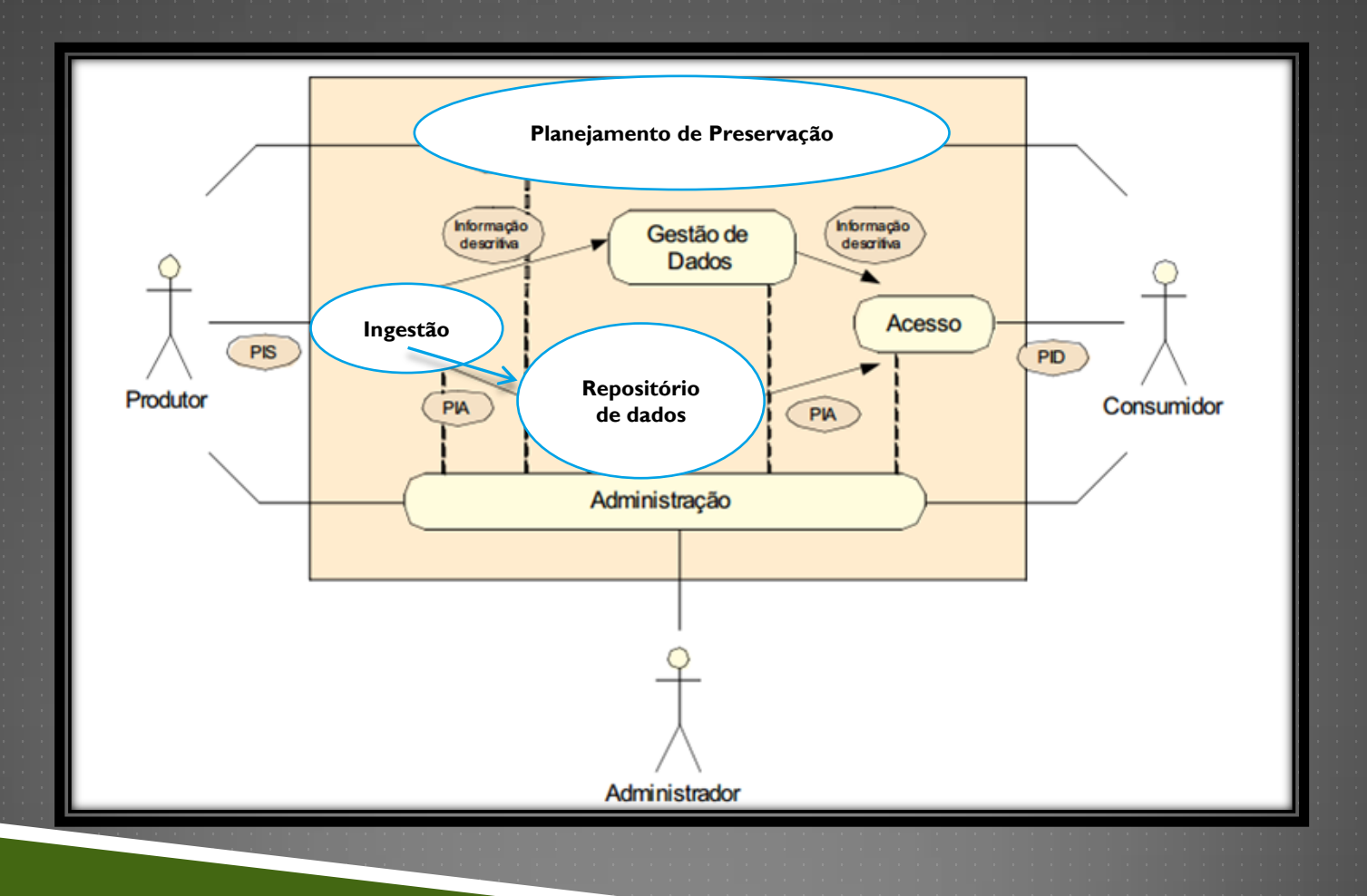

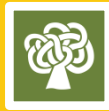

## INGESTÃO (PERIÓDICOS SEER/OJS)

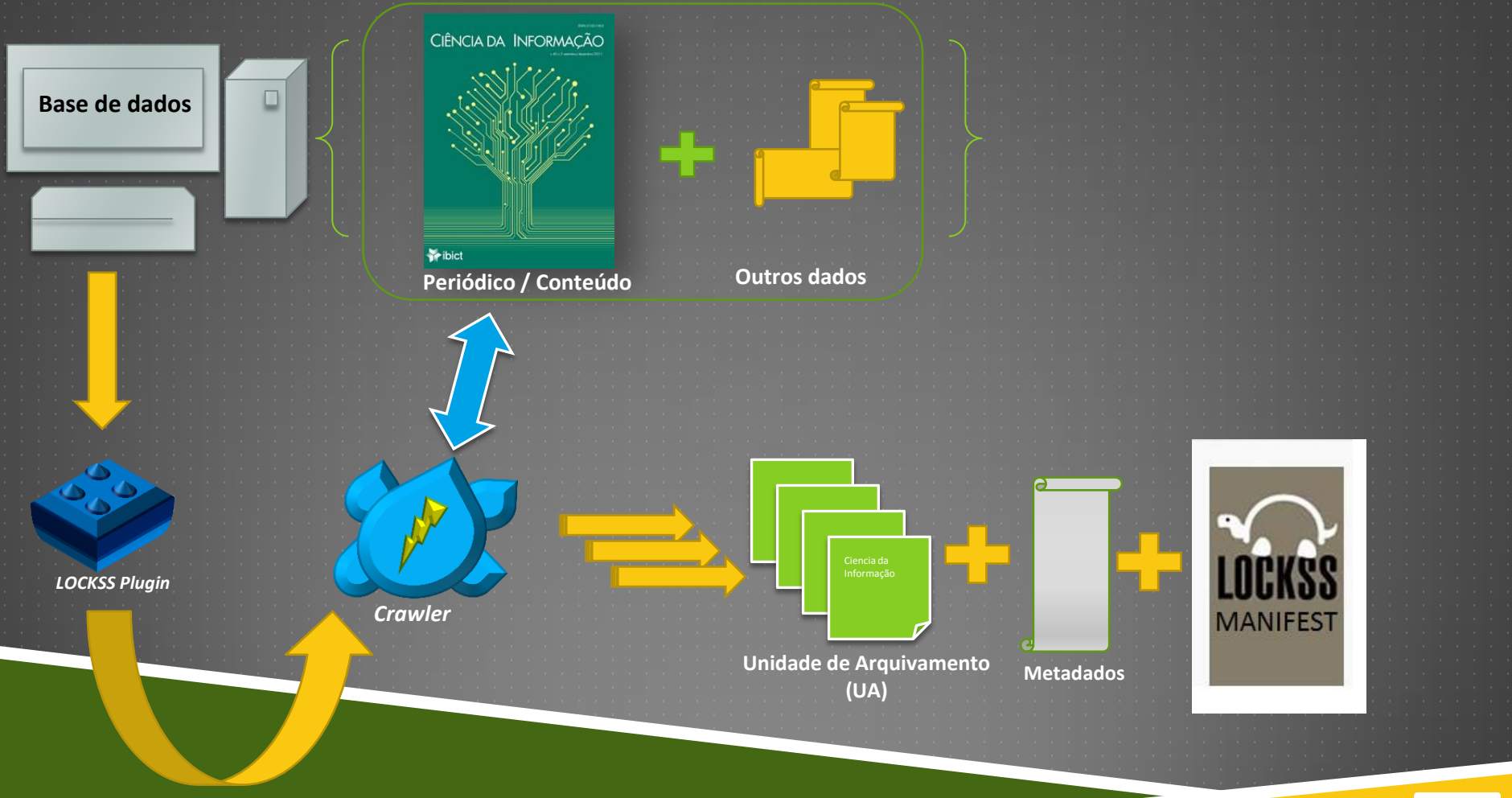

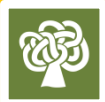

## TESTE DE INTEGRIDADE

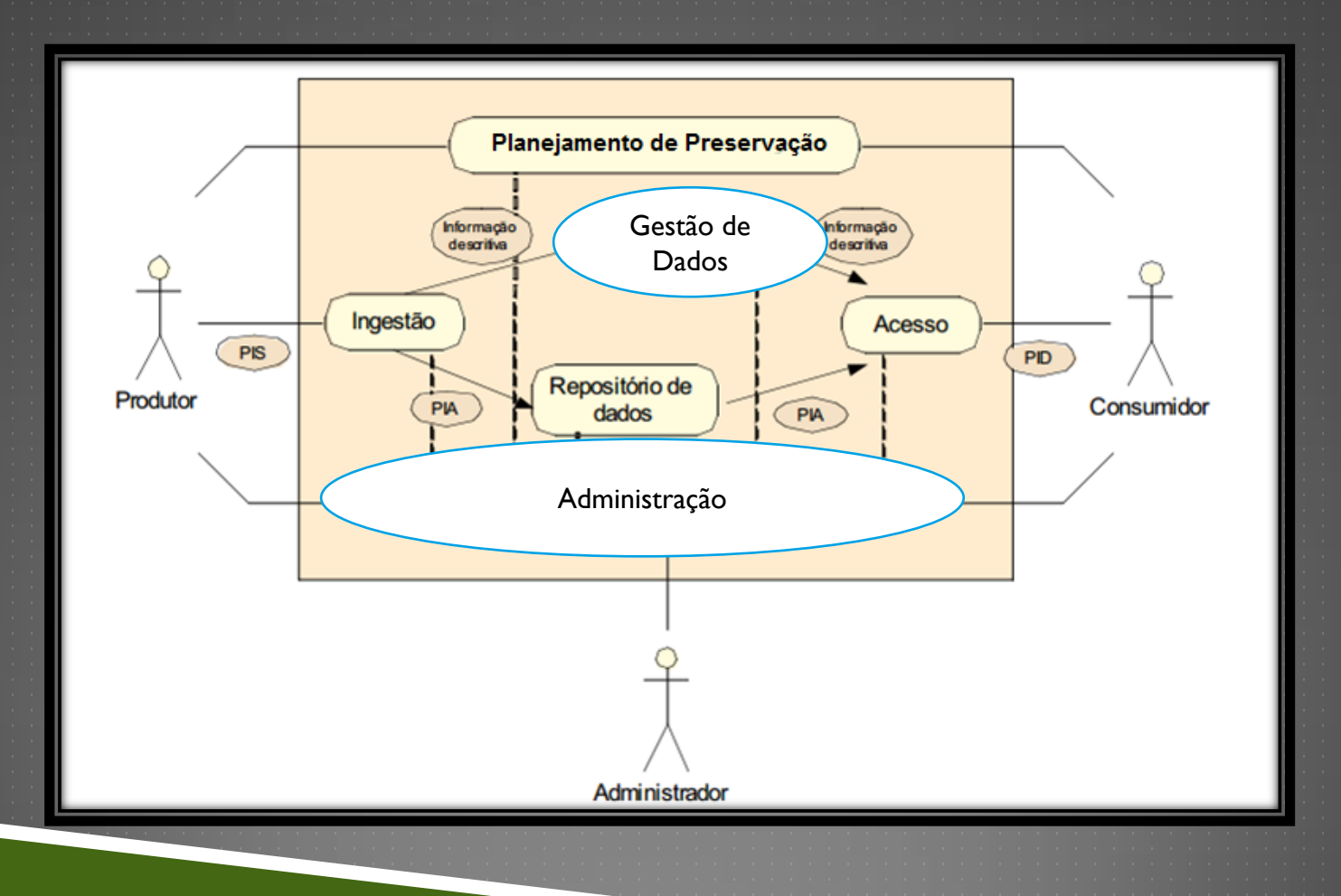

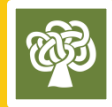

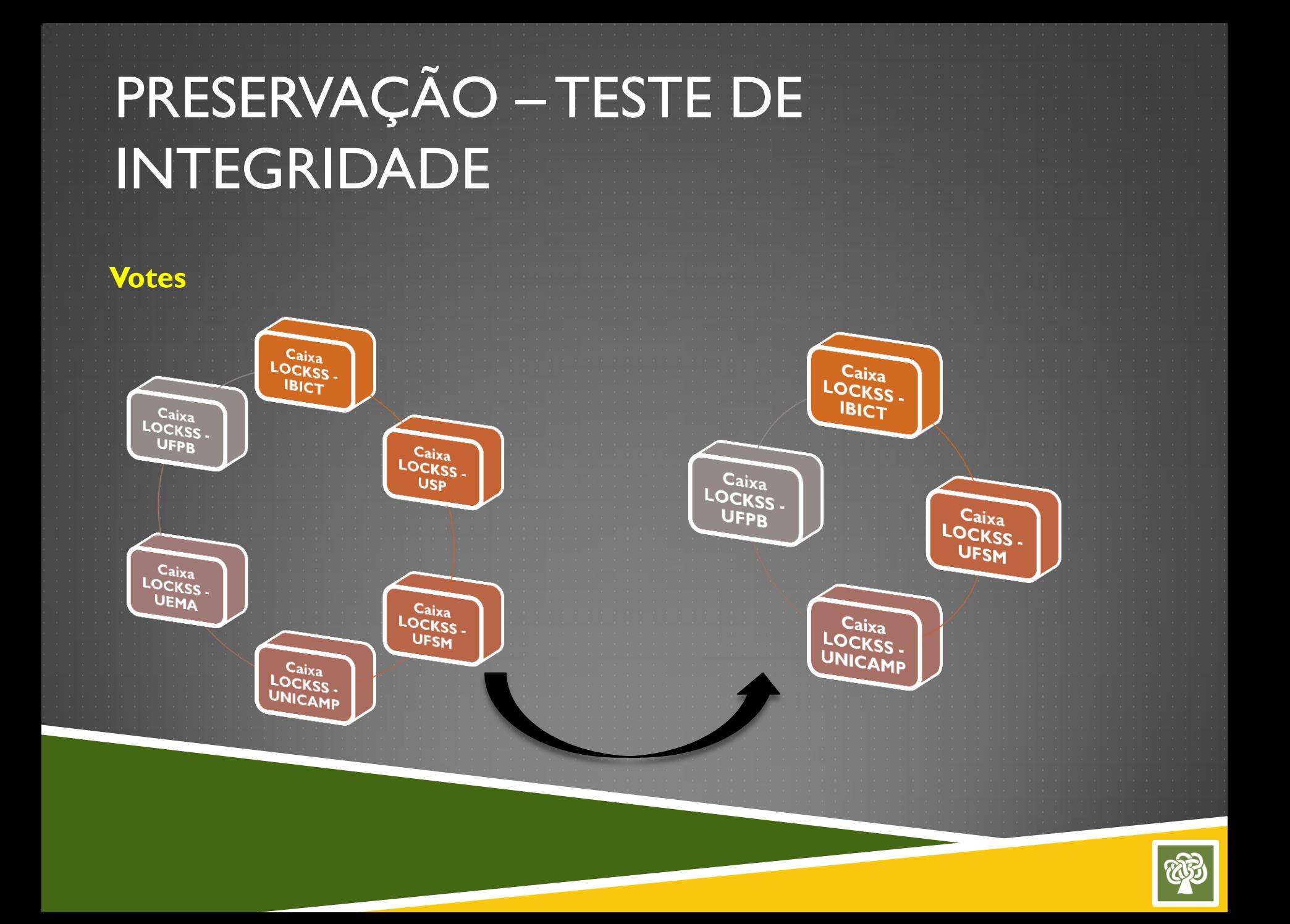

## PRESERVAÇÃO - TESTE DE INTEGRIDADE

**DAEMON** 

#### Identificação

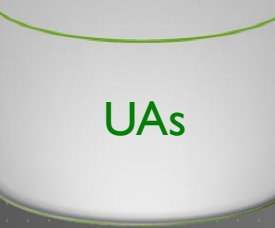

#### Conteúdo preservado

8D77GFDGH77SD4 4SDF66SDG9HI7SD F5SDF4SD4F7

**Hash** 

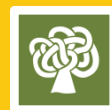

## PRESERVAÇÃO – TESTE DE INTEGRIDADE

100%

#### Teste de integridade

83,4%

100%

100%

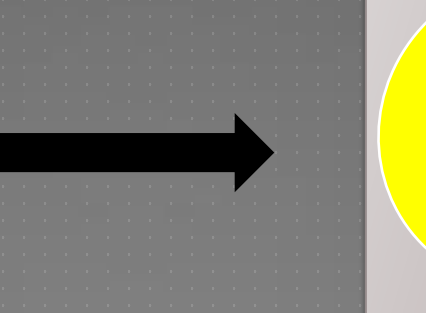

 $O O$ 

**Ingestão**

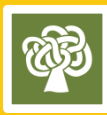

PRESERVAÇÃO Polls - Integridade Caixa<br>LOCKSS<br>IBICT 83,4%  $\bullet$  $\overline{\bullet}$   $\overline{\bullet}$ Caixa<br>LOCKSS 100% Caixa<br>LOCKSS  $100\%$ Ingestão 100% Caixa<br>LOCKSS<br>UEMA  $\overline{3}$ Caixa<br>LOCKSS<br>UFSM Caixa<br>LOCKSS<br>UNICAMI Hash - Identificação **Votes - Quorum** 8D77GFDG<br>H77SD44SD LOCKS **UA F66** Labra **Conteúdo Hash** preservado  $\overline{2}$ 

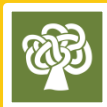

### ACESSO

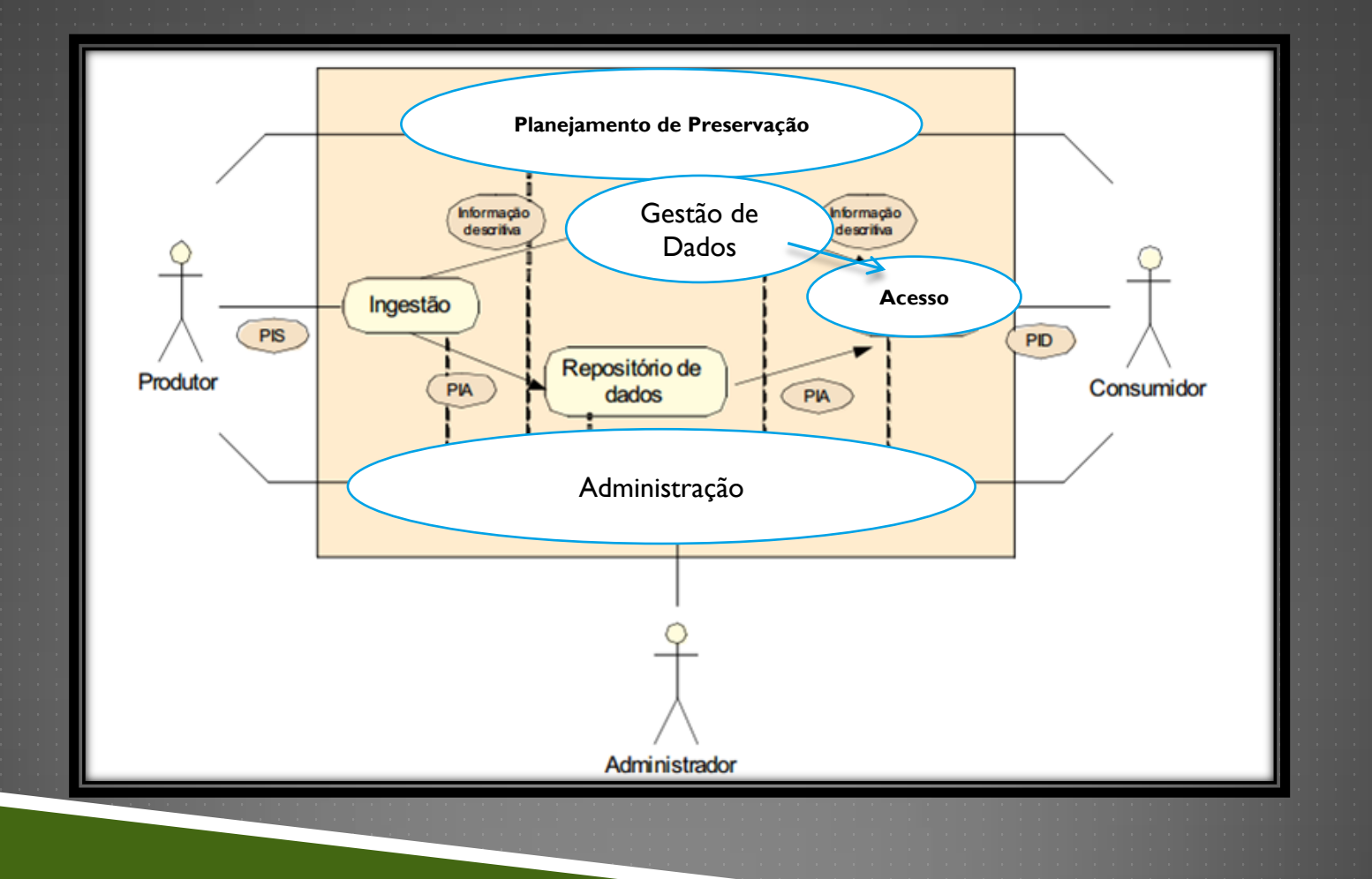

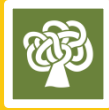

# ACESSO - "MIGRATION ON ACCESS" **6**

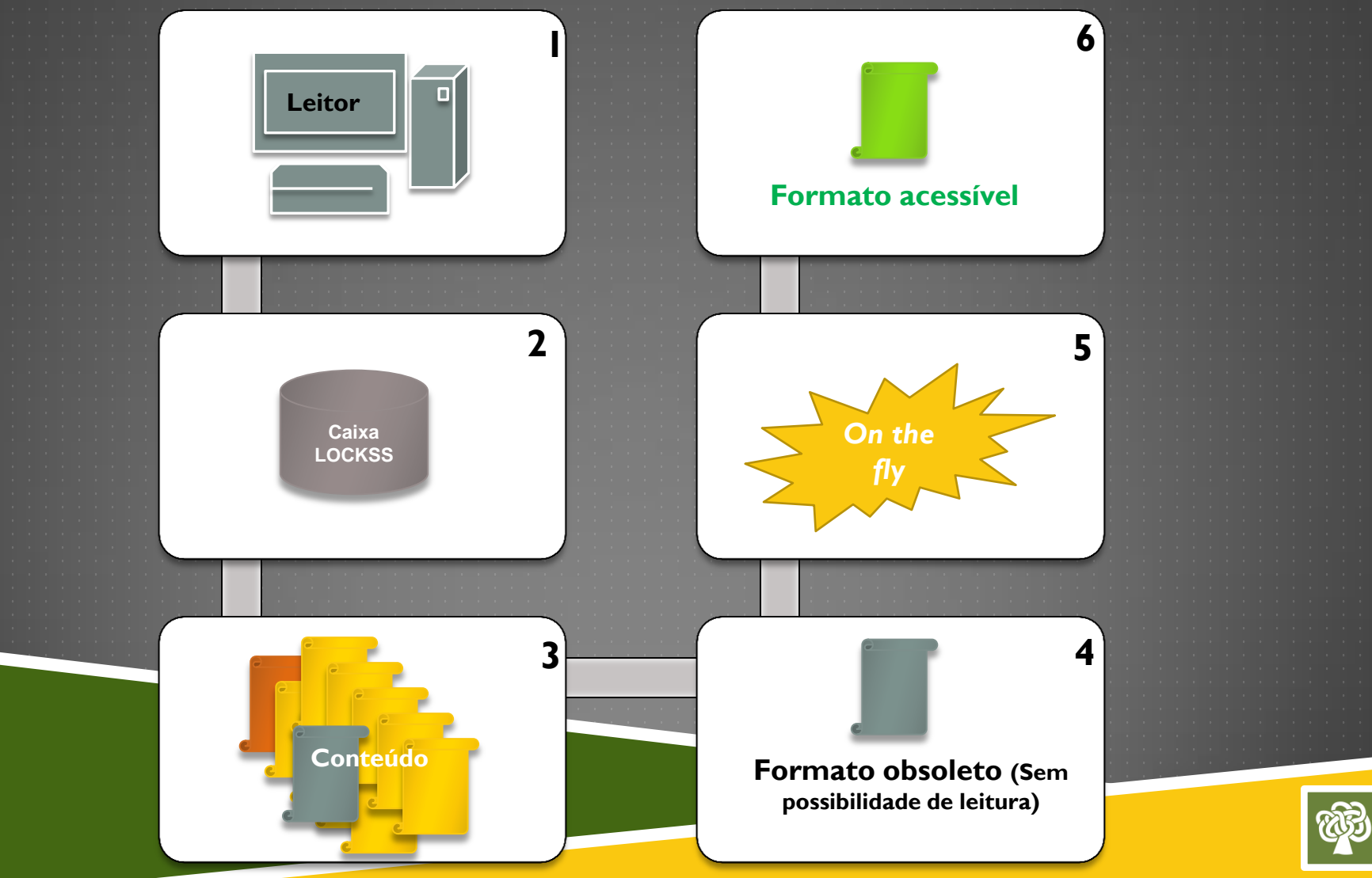

## GERÊNCIA

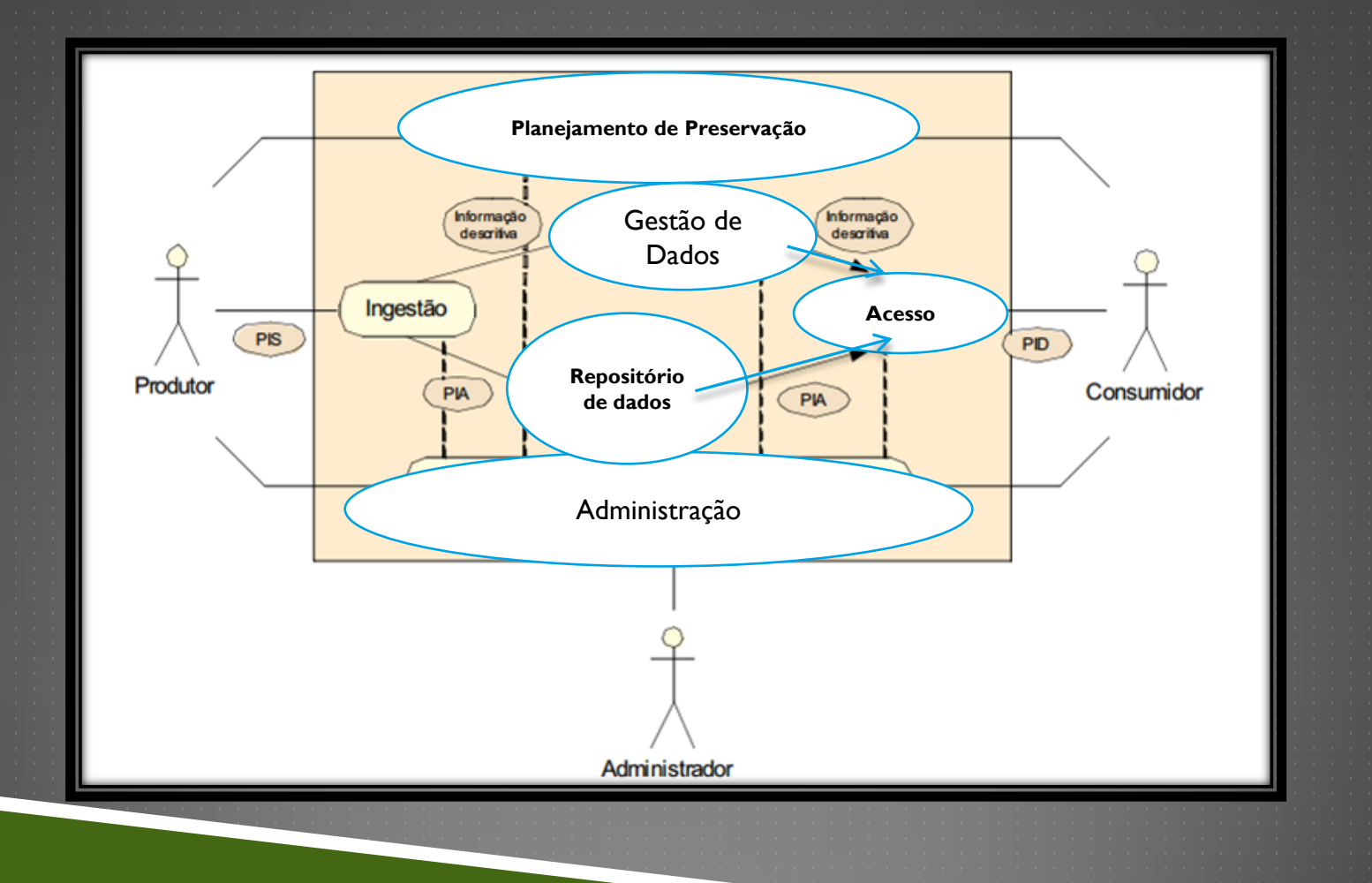

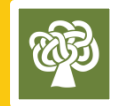

## **GERÊNCIA - INTERFACE GRÁFICA**

Welcome to the administration page for LOCKSS box lockss.ibict.br.

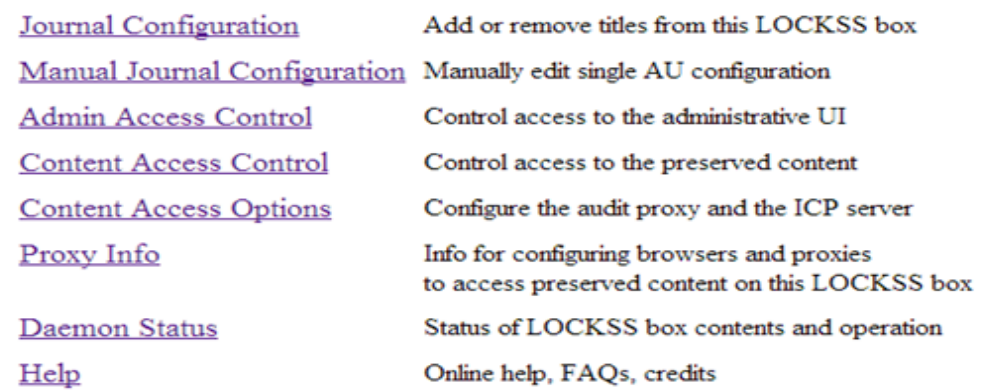

Journal Configuration Admin Access Control **Content Access Control Content Access Options** Proxy Info Daemon Status Debug Panel **Expert Config** Logs **Thread Dump** Contact Us Help

OF COPIES KEEP STUFF SAFE<sup>™</sup> LOTS<sub>1</sub> Daemon 1.59.2 built 16-Jan-13 22:12:44 on build7.lockss.org, Linux RPM 1

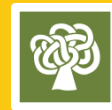

## **GERÊNCIA – ADICIONANDO TÍTULOS**

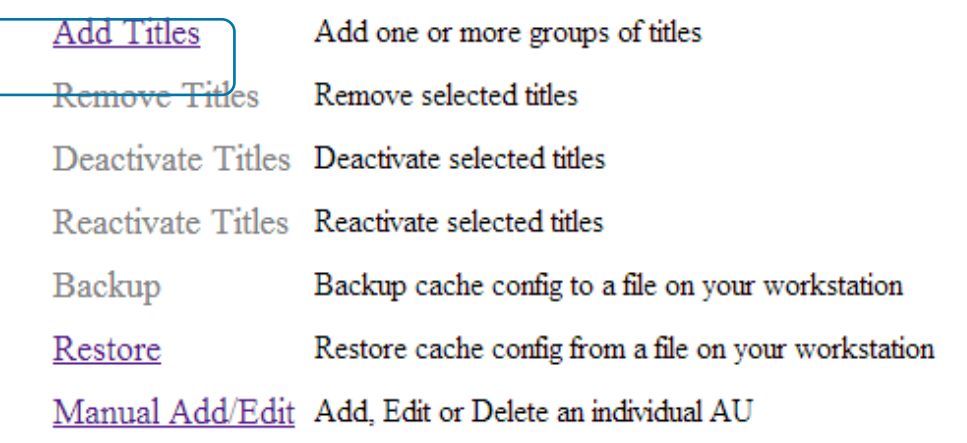

#### LOTS OF COPIES KEEP STUFF SAFE™

Daemon 1.59.2 built 16-Jan-13 22:12:44 on build7.lockss.org, Linux RPM 1

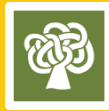

## GERÊNCIA - SEGURANÇA

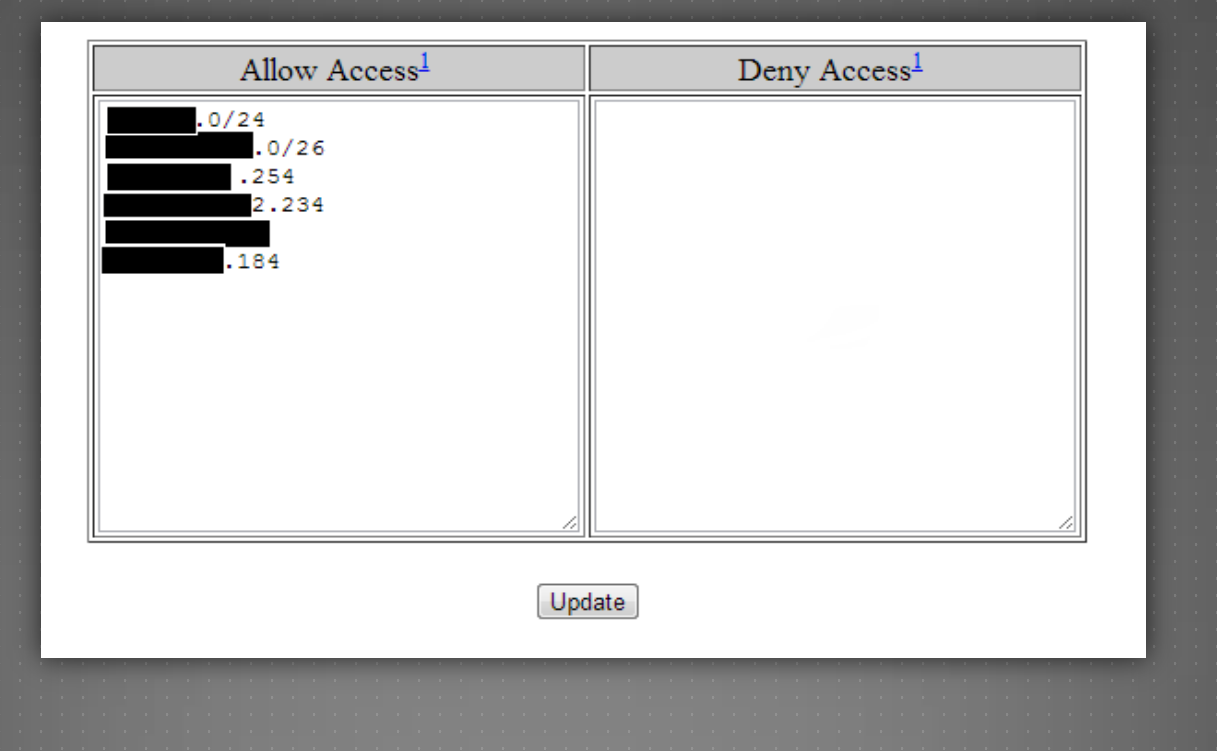

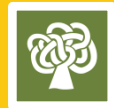

## GERÊNCIA - TRANSFERÊNCIA

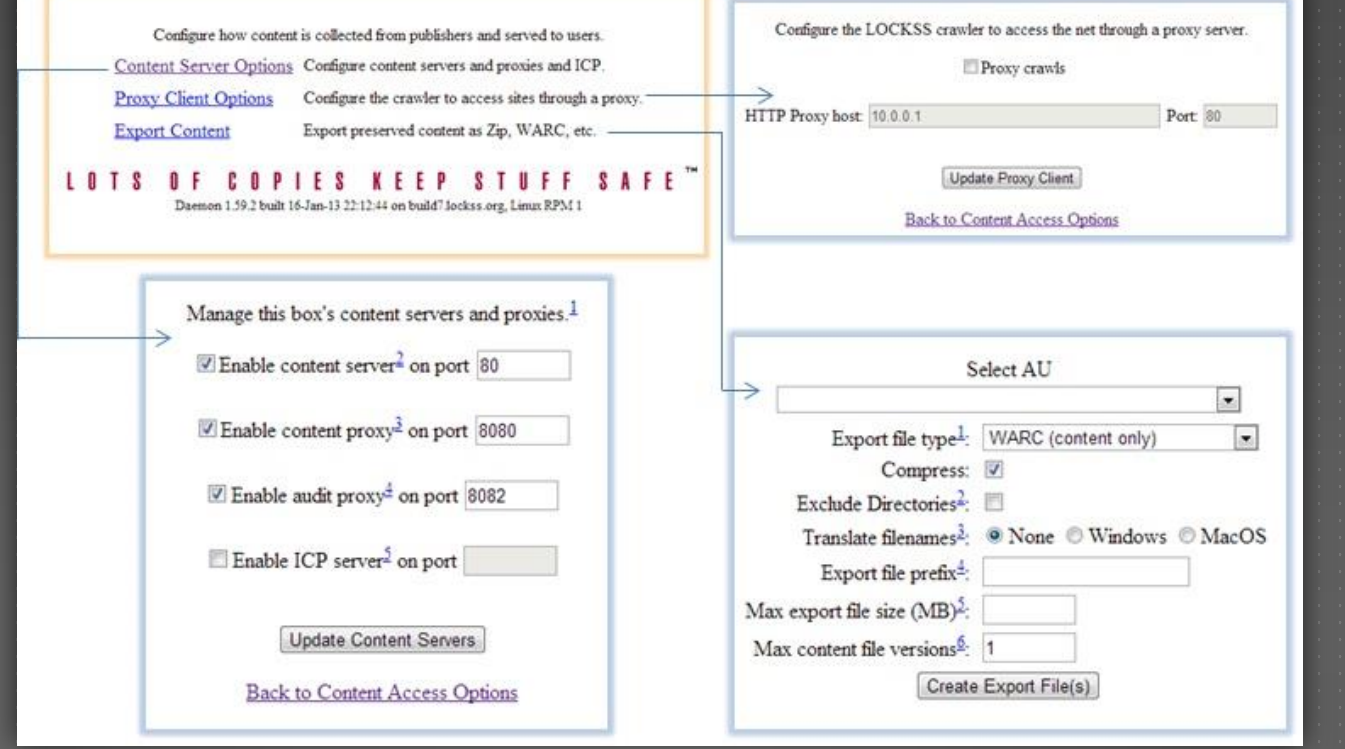

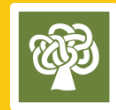

## GERÊNCIA - TRANSFERÊNCIA

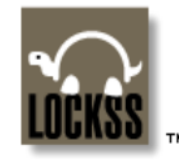

#### **Serve Content**

**Serve Content Title List** Help

**Archival Unit Accounting History Volume 15** Accounting History Volume 16 Al-Mas?q: Islam and the Medieval Mediterranean Volume 23 Asian Journal of Comparative Law Volume 6 Journal of Intellectual Disabilities Volume 13 **Medical Humanities Volume 32** Mediterranean Quarterly Volume 19 Mediterranean Quarterly Volume 20 Mediterranean Quarterly Volume 21

#### **Manifest**

http://ach.sagepub.com/lockss-manifest/vol 15 manifest.dtl http://ach.sagepub.com/lockss-manifest/vol\_16\_manifest.dtl http://www.tandfonline.com/lockss/calm20/23/index.html http://www.bepress.com/asjcl/lockss-volume6.html http://jid.sagepub.com/lockss-manifest/vol 13 manifest.dtl http://mh.bmj.com/lockss-manifest/vol 32 manifest.dtl http://mq.dukejournals.org/lockss-manifest/vol\_19\_manifest.dtl http://mq.dukejournals.org/lockss-manifest/vol 20 manifest.dtl http://mq.dukejournals.org/lockss-manifest/vol 21 manifest.dtl

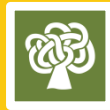

## TRANSFERÊNCIA (PROXY)

```
// PAC file
// Generated Thu May 02 18:23:04 BRT 2013 by LOCKSS cache lockss.ibict.br
// Generated from /info/ProxyInfo
function FindProxyForURL(url, host) {
// Educação Volume 2, Educação Volume 4, (14 more)
if (shExpMatch(url, "http://cascavel.ufsm.br/*"))
{ return "PROXY lockss.ibict.br:8080; DIRECT"; }
// Perspectivas em Gestão & Conhecimento Volume 1, Perspectivas em Gestão & Conhecimento Volume 2
 if (shExpMatch(url, "http://periodicos.ufpb.br/*"))
 { return "PROXY lockss.ibict.br:8080; DIRECT"; }
// IBICT PLN Plugin Registry
 if (shExpMatch(url, "http://props.lockss.org:8001/*"))
{ return "PROXY lockss.ibict.br:8080; DIRECT"; }
// Ciência da Informação Volume 1, Ciência da Informação Volume 2, (39 more)
 if (shExpMatch(url, "http://revista.ibict.br/*"))
{ return "PROXY lockss.ibict.br:8080; DIRECT"; }
// ETD - Educação Temática Digital Volume 1 (1999), ETD - Educação Temática Digital Volume 1-2 (2000), (36 more)
 if (shExpMatch(url, "http://www.fae.unicamp.br/*"))
 { return "PROXY lockss.ibict.br:8080; DIRECT"; }
```
return "DIRECT";

 $\mathbf{1}$ 

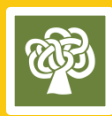

## DÚVIDAS?

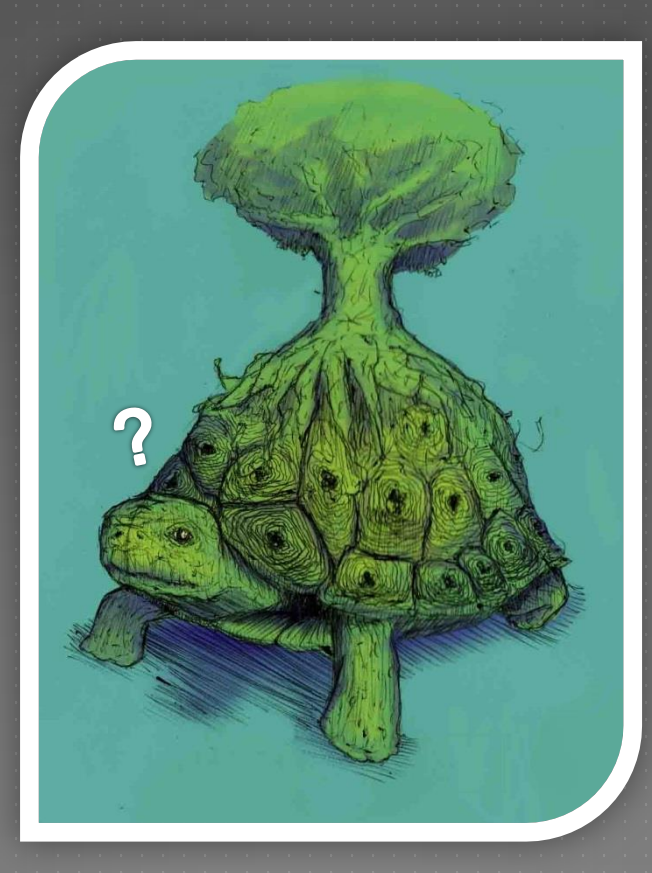

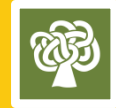

## REFERÊNCIAS

K. SKINNER AND M. SCHULTZ - A Guide to Distributed Digital Preservation., Eds. (Atlanta, GA: Educopia Institute, 2010).

LOCKSS TEAM – LOCKSS Support pages. Disponível em: < http://www.lockss.org/support > Acesso: 15 nov. 2013.

MARDERO ARELLANO, Miguel Angel. Critérios para a preservação digital da informação científica. 2008. 354 f. Tese (doutorado) - Universidade de Brasília, Departamento de Ciência da Informação, 2008.

Disponível em: <http://eprints.rclis.org/15412/1/Tese\_Miguel\_Angel\_Mardero\_Arellano.pdf>. Acesso em: 20 nov. 2013.

REICH, Victoria A. Lots of copies keep stuff safe as a cooperative archiving solution for ejournals. Issues in Science and Technology Librarianship, [s.l.], fall 2002. Disponível em: <http://www.library.ucsb.edu/istl/02-fall/article1.html>. Acesso em: 09 out. 2013.

TANENBAUM, A. S., STEEN, M.V. - Distributed Systems: Concepts and Design. 4<sup>a</sup> Edição (2005).

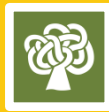

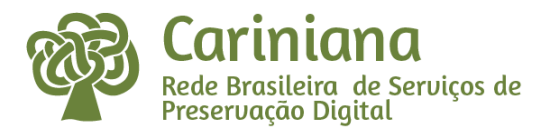

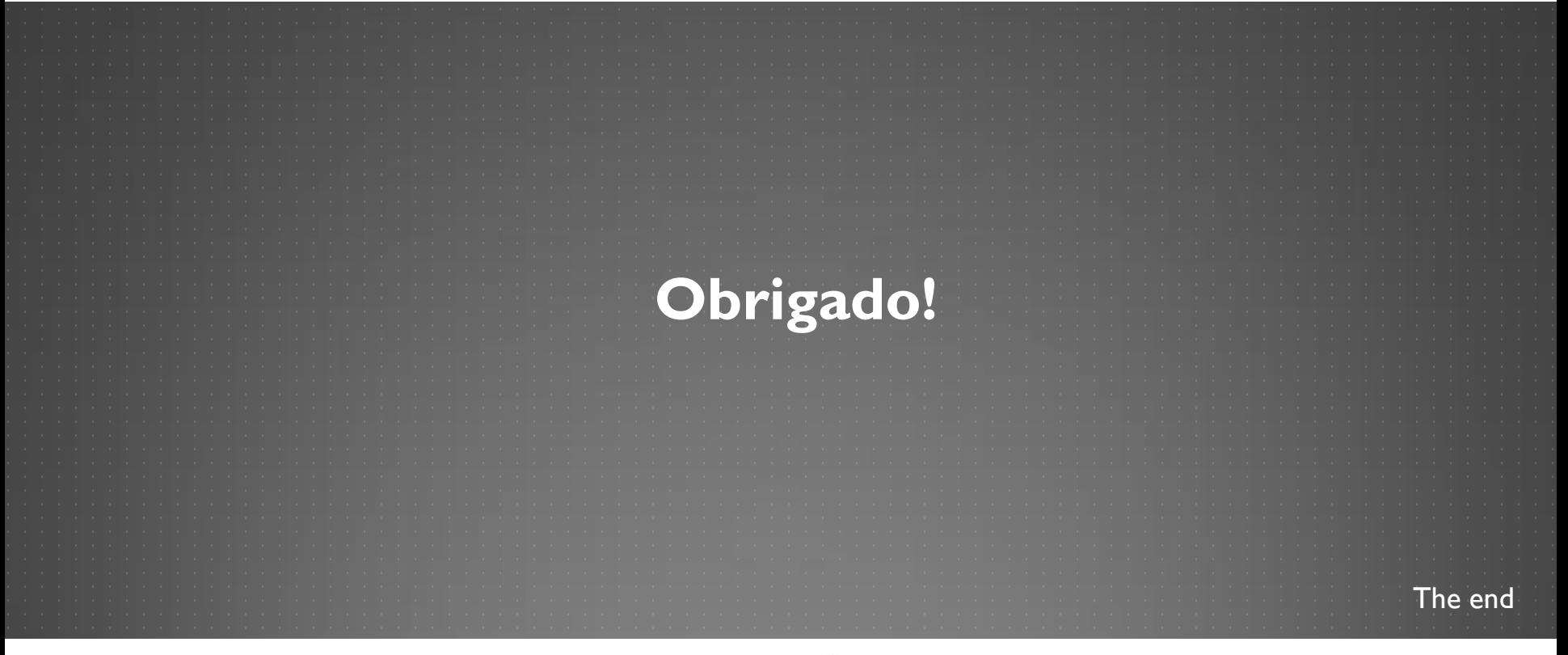

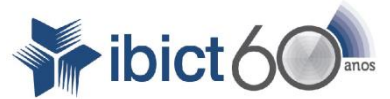

Ministério da Ciência, Tecnologia e Inovação

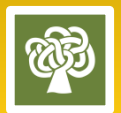

http://carniana.ibict.br arthurheleno@ibict.br